## **Betriebssysteme (BS)**

## VL 1 – Einführung

#### **Daniel Lohmann**

Lehrstuhl für Informatik 4 Verteilte Systeme und Betriebssysteme

Friedrich-Alexander-Universität Erlangen Nürnberg

WS 13 – 16. Oktober 2013

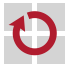

<span id="page-0-0"></span>[http://www4.cs.fau.de/Lehre/WS13/V\\_BS](http://www4.cs.fau.de/Lehre/WS13/V_BS)

*Die Lehrveranstaltung ist grundsätzlich für alle Studiengänge offen. Sie verlangt allerdings gewisse Vorkenntnisse. Diese müssen nicht durch Teilnahme an den Lehrveranstaltungen von I4 erworben worden sein.*

<span id="page-1-0"></span>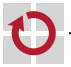

#### Lernziele

- **Vertiefen** des Wissens über die interne Funktionsweise von Betriebssystemen
	- Ausgangspunkt: Systemprogrammierung
	- Schwerpunkt: Nebenläufigkeit und Synchronisation
- **Entwickeln** eines Betriebssystems *von der Pike auf*
- OOStuBS / MPStuBS Lehrbetriebssysteme
- Praktische Erfahrungen im Betriebsystembau machen
- **Verstehen** der technologischen Hardware-Grundlagen
- **PC-Technologie verstehen und einschätzen können**
- Schwerpunkt: Intel x86 / IA-32

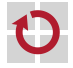

Rechnerarchitektur, **Systemprogrammierung**

- C / **C++**, Assembler (x86)
- Ein gewisses Maß an **Durchhaltevermögen**
	- Freude an systemnaher und **hardwarenaher Programmierung**

Wir arbeiten auf der "nackten Maschine" (*bare metal* )!

Die meisten sind überrascht, wie viel Spaß das macht :-)

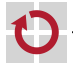

### Einpassung in den Musterstudienplan (Bachelor/Master)

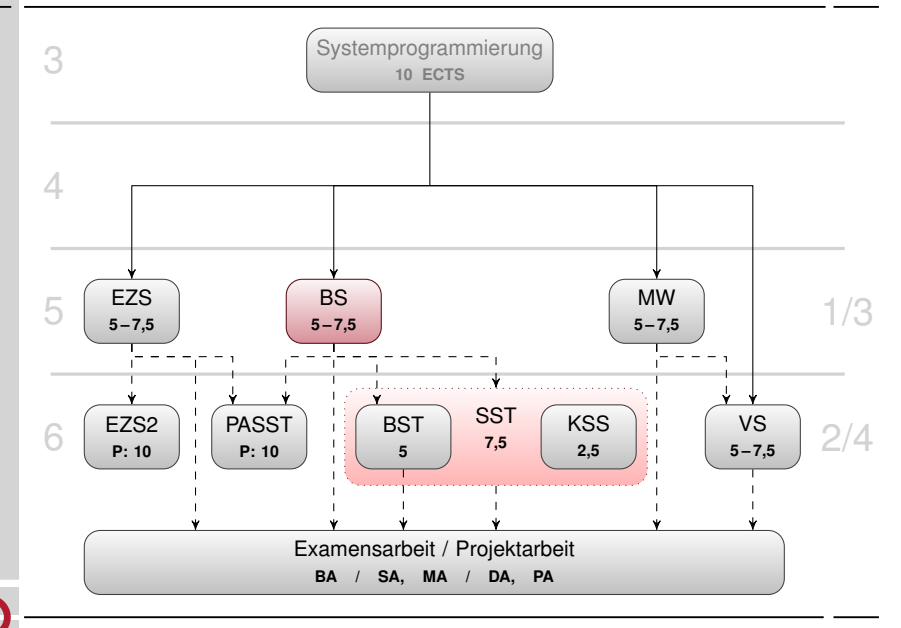

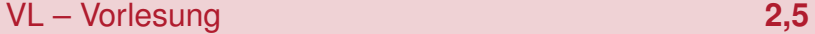

Vorstellung und detailierte Behandlung des Lehrstoffs

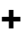

#### Ü – Übung **2,5** Übung **OOStuBS**  $\blacksquare$  6 – 7 Übungsaufgaben Abnahme alle 14 Tage **oder**

EÜ – Erweiterte Übung **5**

- Übung **MPStuBS**
- erweiterte Aufgaben
- <span id="page-5-0"></span>■ Rechnerübung "Pflicht"

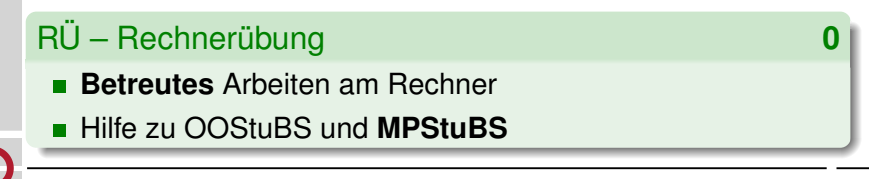

**+**

### Verwendbarkeit, Scheinerwerb und Modulnote

#### **Wahlpflichtmodul** (Bachelor/Master) der Vertiefungsrichtung **Verteilte Systeme und Betriebssysteme**

- eigenständig (nur BS)  $V L + U$  oder  $V L + E U$
- $m$  mit weiteren Veranstaltungen  $V L$  oder  $V L + U$  oder  $V L + E U$
- Studien- und Prüfungsleistungen
	-
- п
	- erworben durch
	- erfolgreiche Teilnahme an den Übungen
	- erfolgreiche Bearbeitung aller Übungsaufgaben
	- 30 min. mündliche Prüfung
- Berechnung der Modulnote
- Note der mündlichen Prüfung + "Übungsbonus" in Zweifelsfällen

Bachelor **Prüfungsleistung** Master **Master** Prüfungsleistung

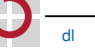

П

### Übungsbetrieb

Übung Raum 0.031 (Aquarium), Abgaben in 00.153 (CIP3)

- **Zwei Termine zur Auswahl** 
	- Do, 12:15 13:45 (0.031) *oder* Do, 16:15 17:45 (0.031)
- **Ubungsaufgaben sind in 2er-Gruppen zu bearbeiten**
- Anmeldung über WAFFEL (URL siehe Webseite)
	- Freischaltung erfolgt nach der Vorlesung, heute im Tagesverlauf

#### Rechnerübung Raum 00.153 (CIP3)

- **Zwei Termine zur Auswahl** 
	- Mo, 14:15 15:45 (00.153) *oder* Di, 14:15 15:45 (00.153)
- Betreuer können auch jederzeit direkt angesprochen werden

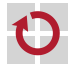

### Terminübersicht Wintersemester 2013

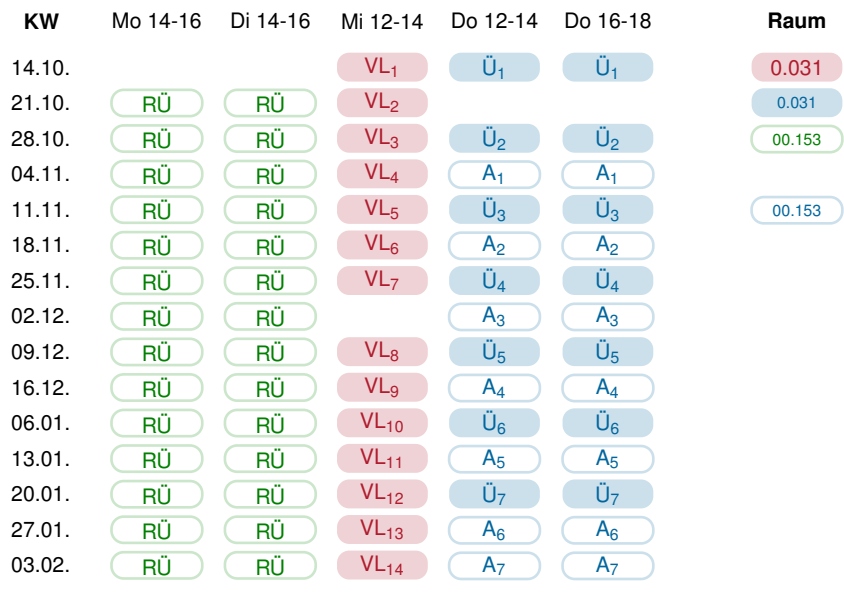

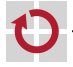

### Beteiligte Personen

#### **Dozenten Vorlesung**

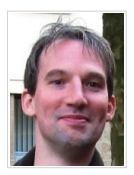

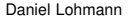

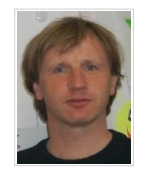

Daniel Lohmann Wolfgang Schröder-Preikschat

#### **Tafel- und Rechnerübung**

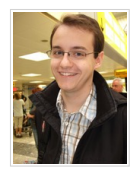

Gabor Drescher Daniel Danner

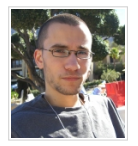

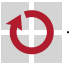

#### Aufbau eines Betriebssystem

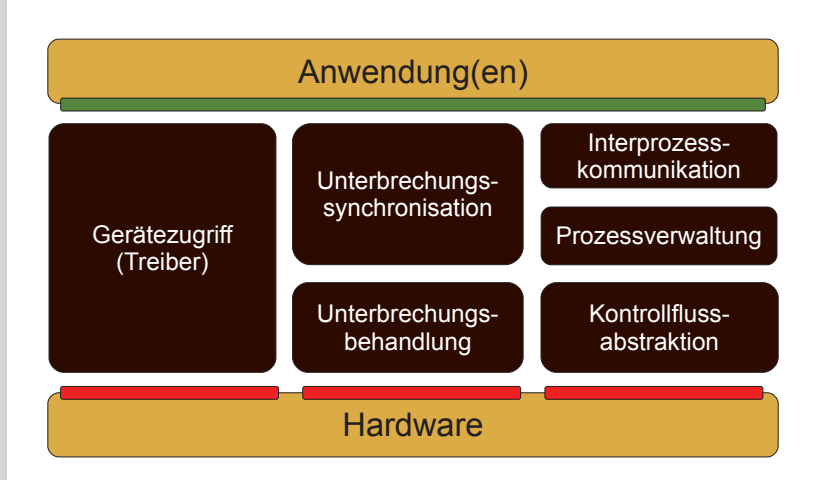

<span id="page-10-0"></span>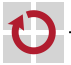

### Themenübersicht Übung

#### Am Beispiel von: OOStuBS, MPStuBS

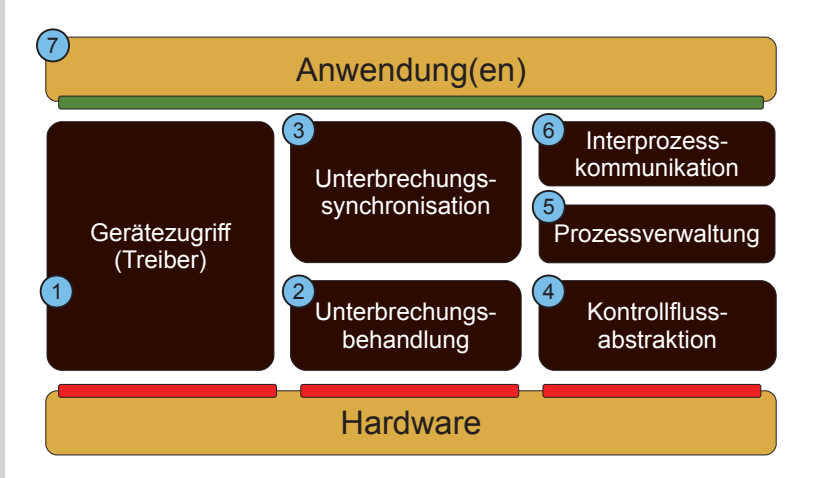

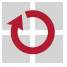

### Themenübersicht Vorlesung

Am Beispiel von: x86, MC68k, TriCore; Windows, Linux

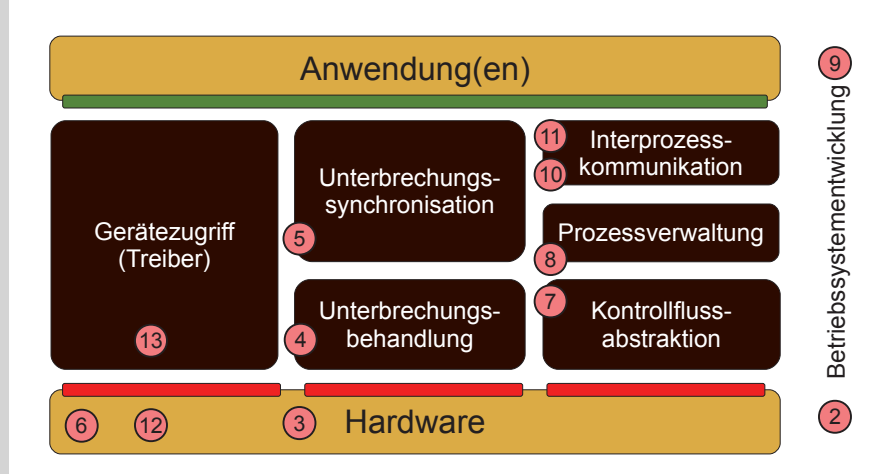

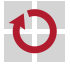

### Verzahnung von Vorlesung und Übungsaufgaben

#### **KW**

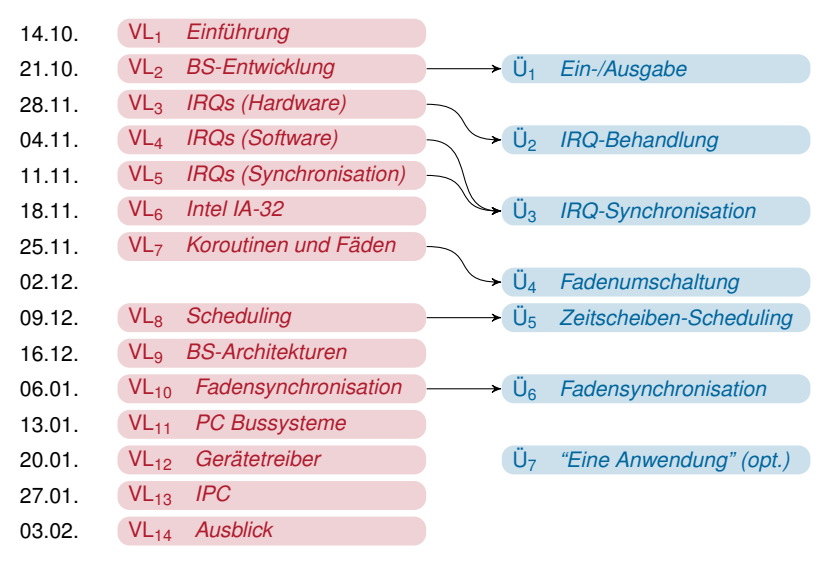

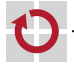

## **12 Betriebssystementwicklung** (oft ein harter Kampf!)

#### Erste Schritte  $\blacksquare$  $\blacksquare$  Erste Schritte

Wie bringt man sein System auf die Zielhardware?

- Übersetzen und Linken für "nackte Hardware"  $\mathbb{R}^2$   $\mathbb{R}^2$
- " Bootvorgang
- **E** Testen und Fehlersuche Was tun, wenn das System nicht reagiert?
	- $\blacksquare$  "printf"-*Debugging*
	- Simulatoren  $\blacksquare$   $\blacksquare$   $\blacksquare$   $\blacksquare$ 
		- *Debugger*

" K,<C?,</B->/<=>L>9B-A

- *Remote debugging* " *("#\$%%")*
- $\blacksquare$  **Hardwareunterstützung**

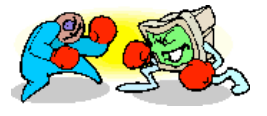

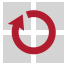

### VL3−<sup>4</sup> Programmunterbrechungen

#### im Prinzip

- Unterbrechungen, *Traps* und Ausnahmen
- Vektortabellen  $\blacksquare$
- geschachtelte Unterbrechungen
- *spurious interrupts*
- beim PC
	- CPU und APIC
	- **Unterbrechungen in Multiprozessorsystemen**
- Behandlung im Betriebssystem
	- **Kopplungsfunktion**
	- Zustandssicherung

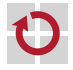

### VL<sup>5</sup> Unterbrechungssynchronisation

- Zusammenspiel zwischen Unterbrechungsbehandlung und "normalem" Kontrollfluss
	- Ursache und Problem
	- Kontrollflussebenenmodell
- Hardware-Mechanismen zur "harten Synchronisation"
	- cli und sti
	- Unterbrechungsebenen
- Software-Mechanismen zur "weichen Synchronisation"
	- **Pro-/Epilogmodell und Varianten**
	- **Unterbrechungstransparente Algorithmen**

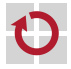

### VL<sup>6</sup> Das Intel IA-32 Programmiermodell

- **E** Die Entwicklung der x86 CPU-Familie
	- vom 8086 bis zum Core i7
- Relikte und Eigenarten (*quirks*)  $\blacksquare$  . Define and Financeles (antich)
	- *Real Mode*
	- *A20 Gate*
	- $\blacksquare$  Neuerungen des Protected Mode
	- Ringe und Schutzmodell " *)\*+%,#-"*
		- *Task*-Modell
- **E** Hardwarevirtualisierung

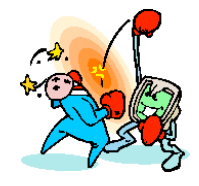

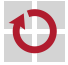

! <,I#*1#23*KL2</00

! H/0.;>/

#### Realisierung von Programmfäden

- beim MC68k, Infinion TriCore, Intel x86
- Fortsetzungen und Koroutinen als Basis
- Implementierung des Kontextwechsels

#### Fadenmodelle

- leicht vs. schwer vs. federgewichtig vs. . . .
- Umsetzung in einer Systemfamilie

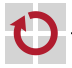

### VL<sup>8</sup> Ablaufplanung

#### Kurze Wiederholung und Vertiefung

- Grundprinzipien
- **Klassifikation**
- neue Strategien
- Beispiele aus der Praxis
	- **Windows**
	- $\blacksquare$  Linux
	- Scheduling auf Multiprozessor-Systemen
	- Herausforderungen beim Betriebssystembau
		- Zusammenspiel Ablaufplanung  $\rightleftharpoons$  Unterbrechungssynchronisation

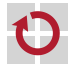

### VL<sup>9</sup> Architekturen

Wie organisiert man ein Betriebssystem: Architekturmodelle

- Bibliotheken
- Monolithen
- Mikrokerne
- Exokerne
- **Hypervisor**
- Geschichte: Revolutionen, Religionen . . . und die Realität
	- Bewertungskriterien
	- Erfolgs- und Misserfolgsgeschichten
- Beispiele aus der Praxis
	- OS360, Unix, Linux, L4, Windows
	- exoKernel, xen, vmware

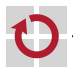

. . .

### VL<sub>10</sub> Fadensynchronisation

#### Grundsätzliches

- **vorraussetzungen**
- **aktives und passives Warten**
- Synchronisationsprimitiven
	- *Mutex*, *Semaphore* und *Condition*
- aus der Sicht des BS-Entwicklers
- spezielle Probleme
	- Wechselwirkung Synchronisation Ablaufplanung
	- Fortschrittsgarantie und Verklemmung
	- Beispiele aus der Praxis
		- Synchronisationsprimitiven in Windows

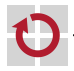

### VL<sub>11</sub> Interprozesskommunikation (IPC)

#### Grundsätzliches

- Wechselwirkung  $\rightleftharpoons$  Synchronisation
- implizite und explizite Synchronisation

Abstraktionen jenseits von *Semaphore*

- gemeinsamer und verteilter Speicher
- Fern- und Nahaufrufe
- Dualität nachrichtenbasierter und prozeduraler Systeme
	- **konkrete Beispiele**
	- Mikrokern Monolith

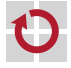

### VL<sub>12</sub> PC-Bussysteme

- Herkunft und Architektur
	- ISA und die Folgen
	- **Programmiermodell**
- Lokale Bussysteme
- **PCI und PCI Express**
- AGP
- InfiniBand und HyperTransport П
- . . . п

 $\blacksquare$  . . .

- E/A-Bussysteme
	- **USB, Firewire**
	- SCSI, SATA  $\mathcal{L}_{\mathcal{A}}$

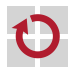

### VL<sup>13</sup> Geräteprogrammierung

#### Treiber und ihre Bedeutung

- Vielfalt von Geräten
- Probleme  $\blacksquare$
- Komponentenmodell für Treiber
- Struktur eines E/A-Systems
- Treiberklassen und -schnittstellen  $\blacksquare$

#### Beispiele aus der Praxis

- Windows  $\blacksquare$
- **Linux**

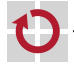

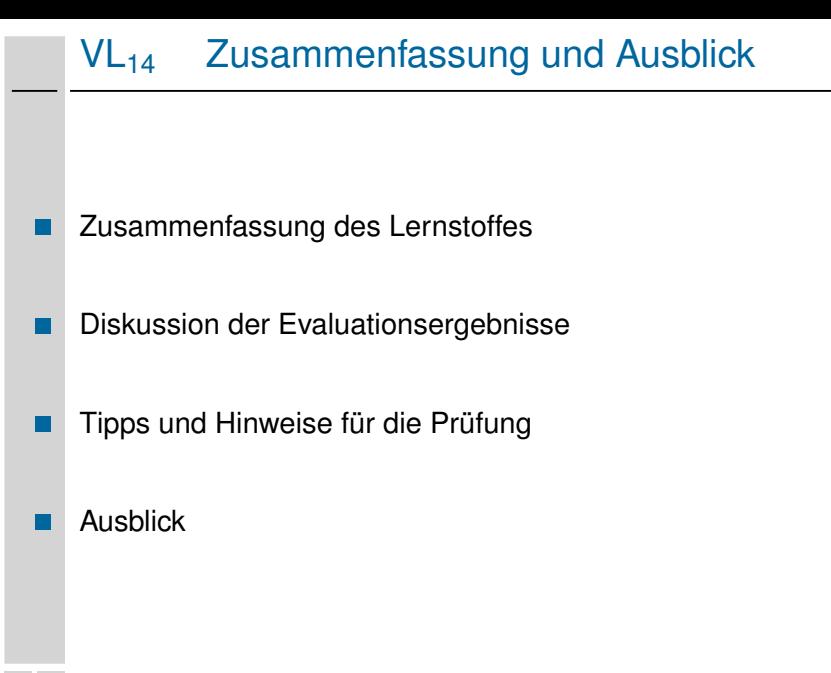

## Das Endziel...

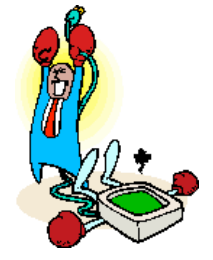

# **Viel Spaß!**

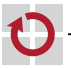

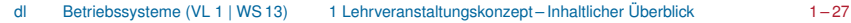